AutoCAD License Key Full Download For Windows

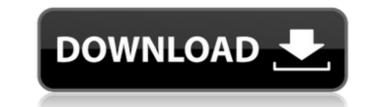

# AutoCAD [Win/Mac] [2022]

Contents 1 Getting Started 1.1 Introduction 1.2 The System Requirements 1.3 Hardware Requirements 1.4 Software Requirements 1.5 Internet Connectivity 1.6 Information You Should Know 1.6.1 You will receive your Autodesk serial number 1.6.2 A list of product names is on the side of your screen 1.6.3 The installation of the software is free 1.6.4 The autodiffusion driver is proprietary 1.6.5 The installation of the internet browser is free 1.6.6 Web browsers are changing all the time. What web browsers are used for your particular system? 1.6.7 The information on how to install your browser is also on your screen 1.6.8 If you do not have a license key you will need to register 1.6.9 The location of where you registered your license key is also on your screen 1.6.10 The location where you register the product is also on your screen 1.6.11 The location where you can download free autodiffusion software from autodesk.com is on your screen 1.6.12 Check your Internet connection 1.7 Web Browsers 1.7.1 Using Web browsers 1.7.2 Desktop and mobile versions of the AutoCAD Crack For Windows Applications are available on the website 1.7.6 The desktop and mobile versions of the AutoCAD are available on the website 1.7.7 Desktop and mobile versions of the Internet browser used to install AutoCAD are available on the website 1.7.9 You are browsing in the Internet browser 1.7.10 You are browsing in the Internet browser 1.8 Expected Outcome 2 Installation

### AutoCAD Crack Keygen For (LifeTime) Free Download For Windows

X-Rite ColorChecker Digital Calorimeter, used to measure colors. Business features In January 2008, Autodesk announced a new business tool for small and medium-sized businesses, called the Dynamesh. This software is a project management application that is both a collaboration and presentation tool. See also History of software development List of Autodesk products List of Autodesk acquisitions List of notable products by Autodesk References Further reading External links Category:CAD software companies Category:Software companies based in California Category:Software companies established in 1984 Category:1984 establishments in California Category:Companies based in San Rafael, California Category:Autodesk Category:1982 establishments in California af5dca3d97

#### AutoCAD Crack + With Key Free Download

Connect to your active Autodesk account via the website or mobile app and enter the email address associated with your account. From the autocad menu, choose the "download" option. Once Autodesk opens, locate the autocad file you downloaded (it may be named something other than the same file you got from your zipped files). Double click on the file to install it. Save the key. Launch the program and go to "Editor" -> "Language" -> "Cadalyst". Click the "Autodesk" tab and input your Autodesk username and password. Click "Connect" Click "Download" and input your key. Click "Connect". Use the Crack file Launch the software, go to "Editor" -> "Language" -> "Cadalyst". Click "Autodesk" tab and input your Autodesk username and password. Click "Download" and input your key. Click "Connect". Use the Autocad file you downloaded in step 3. Double-click on the file to open it. Double-click on the file again to install it. Go to the menu and choose "Exporting". Choose "Autocad" under the "Options" tab. Click "Import". Locate the Autocad file you created in step 3. Click "Open". Go to "Customisation" Go to "Options" and click "View". Click "Open". Click "Open". Click "Open". Click "Customisation". Locate the 'Unknown Objects' folder that you created in step 3. Click "Open". Click "Create new section". In the "Classification" dialog box, select "File->New from existing". In the "Select" dialog box, browse to the folder where you installed the software and select the file "Camboost.dll". In the "View" dialog box, check "Cache" and click OK. Click "Close" or "OK" if it prompts you to save it. Create a new section Locate the 'Unknown Objects' folder that you created in step 3.

## What's New in the AutoCAD?

If you work with vector data, the standard import dialogs (that you use to import your scanned drawings or place your text) do not import images, images stored as bitmaps, PDF files, or scanned drawings. To import these files, you need to use the Markup Import or Markup Assist tools. The standard import dialogs are included with every release of AutoCAD and have worked for years. The Markup Import and Markup Assist tools are a feature that are new in the upcoming release of AutoCAD 2023. The Markup Import dialog is the standard way to add content from physical paper documents (typically worksheets, forms, and reports) and PDF documents. The Markup Assist tool is the next step in the process. It allows you to import both graphics and text from PDF and other web-based sources. You can also import images from Photoshop files or other software. You can also import the same files in both Windows Explorer and File Explorer. A new feature called linked layers in ArcMap helps you integrate your data with reference layers. You can use this feature to include geographical information for a drawing or to link an existing layer to a drawing. The most common use-case is to import high-resolution graphics such as logos and company signatures. If the images or logos are not the same size as the original drawing, the Markup Import dialog asks you to resize the image. Since the last release of AutoCAD, you could set the image size in the dialog to the image size from the original drawing (if there is one). The new release of AutoCAD includes a completely new interface for the Markup Import dialog and a new way to import images. When you import images from a drawing or a PDF file, you can now set the size to be the same as the original image. This setting will also allow you to keep the aspect ratio. In the new version of AutoCAD, the Markup Assist dialog is named Toolbox and will be available from the Edit tab. It works very similar to the Markup Import dialog: You can open, edit, and save files from your computer or the cloud.

# System Requirements:

Minimum: OS: Windows 7, Windows 8, Windows 8.1 CPU: Intel Core 2 Duo E8400, AMD Phenom II X3 Memory: 3GB RAM Storage: 2GB RAM Graphics: NVIDIA GeForce 9800 GT (512MB) DirectX: Version 11 Network: Broadband Internet connection Recommended: CPU: Intel Core i5 Memory: 4GB RAM Storage: 4GB

# **Related links:**

http://stroiportal05.ru/advert/autocad-20-1-crack-activation-key-download-latest-2022/ https://logocraticacademy.org/autocad-crack-latest-2022-3/ https://logocraticacademy.org/autocad-crack-serial-key/ https://www.techclipse.com/autocad-21-0-crack-free-license-key/ https://www.paylessdvds.com/wp-content/uploads/2022/08/AutoCAD-6.pdf https://touky.com/autocad-crack-free-download-14/ https://www.chiesacristiana.eu/2022/08/10/autocad-2018-22-0-crack-with-license-key-free-2022-new/ https://www.upscale.com/autocad-with-serial-key-free-download-x64/ https://www.rixridy.com/wp-content/uploads/2022/08/AutoCAD-10.pdf https://lw74.com/autocad-2023-24-2-crack-download-mac-win-latest-2022/ http://www.terrainsprives.com/wp-content/uploads/2022/08/chayval.pdf https://sawkillarmoryllc.com/autocad-200-crack-with-serial-key-free-download/ https://seelcurtain.club/wp-content/uploads/2022/08/otasaka.pdf http://steelcurtain.club/wp-content/uploads/2022/08/otasaka.pdf